# North Carolina

# Department of Information Technology

# Transportation

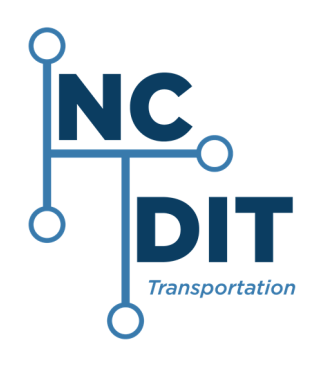

# Enterprise SDLC Mapping Instructions

Version 2.1

September 30, 2020

### Document Version Control

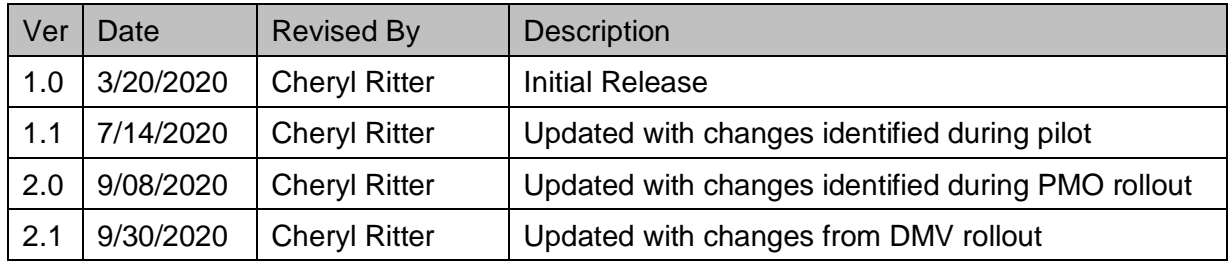

## **Table of Contents**

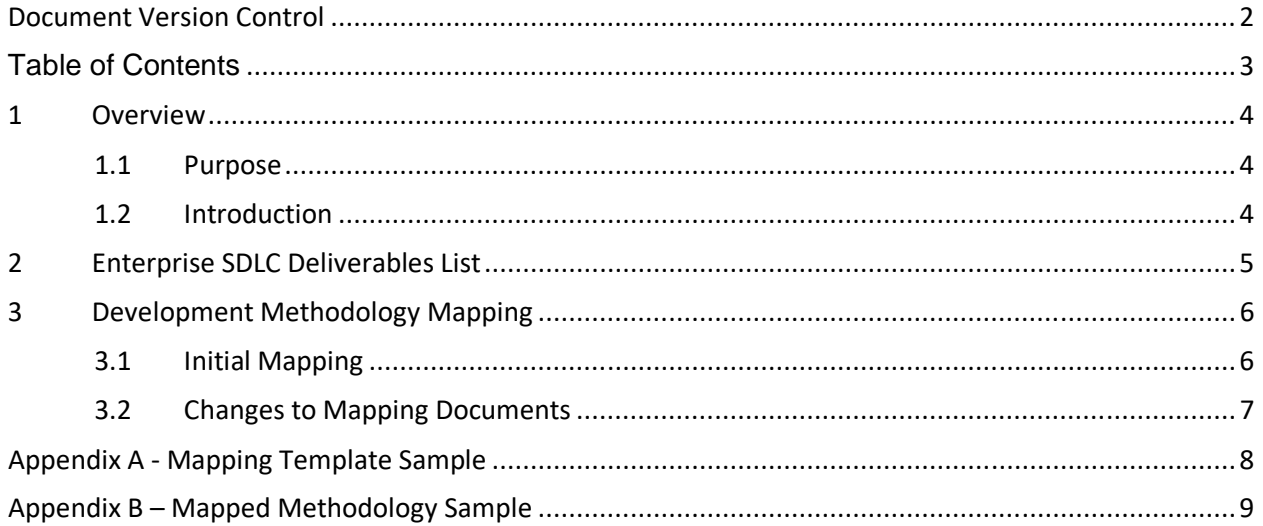

#### 1 Overview

#### 1.1 Purpose

The purpose of this document is to define how DIT-Transportation (DIT-T) teams map their development methodologies to the DIT-T Enterprise SDLC Deliverables and maintain the maps.

#### 1.2 Introduction

It is recommended that you review the DIT-T Enterprise Quality Management Plan before mapping your team's development methodology.

A Systems Development Lifecycle (SDLC) is a description of the phases, tasks, and deliverables that provide a framework for developing and managing a project from the receipt of the work request through the completion of the project. DIT-T uses a deliverable based SDLC model. A deliverable based approach is not specific to any one SDLC (i.e., Agile, Waterfall, etc.).

The key deliverables are the most important deliverables and may have multiple tasks or smaller deliverables included in their production. For example, a key deliverable is Requirements; Tasks involved in completing this key deliverable include requirements gathering, requirements definition, peer reviews, etc. Because the tasks are different depending on the development methodology used, tasks are defined by the DIT-T teams' development methodology.

Key deliverables are assigned to the four (4) DIT-T project types identified by IT Senior Management as representative of the most frequently use DIT-T project sizes. The key deliverable assignments are based on the size and risk associated with the project type.

### 2 Enterprise SDLC Deliverables List

The picture below shows the columns included in the DIT-T Enterprise SDLC Deliverables list.

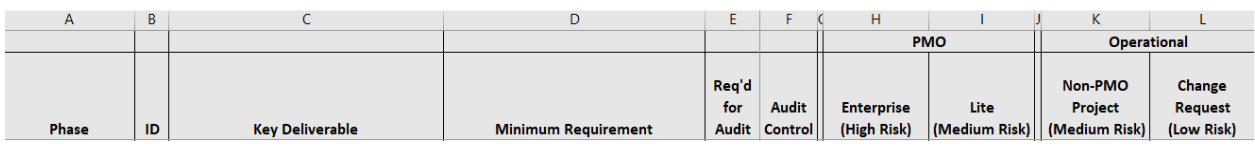

The content of the columns is summarized below. For more details, See the DIT-T Enterprise Quality Management Plan on the DIT-T Enterprise SDLC Connect site for details.

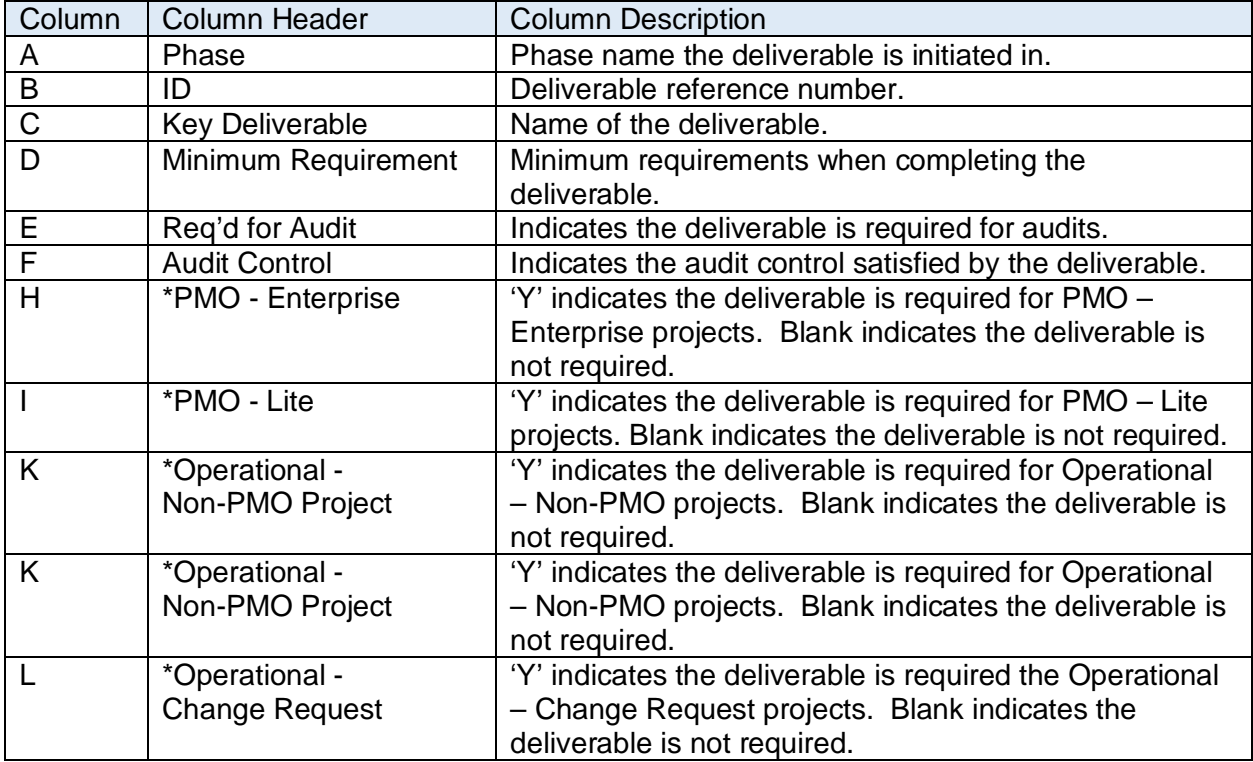

**\*Project Types** 

### 3 Development Methodology Mapping

#### 3.1 Initial Mapping

If a DIT-T unit has one or more development methodologies they follow, ex. Agile, Iterative, etc. that are different from the DIT-T Enterprise SDLC Deliverables, they are required to map their development methodology to the DIT-T Enterprise SDLC Deliverables. See Appendix B for a sample mapped methodology for the PMO Enterprise project.

The picture below should be used as reference for the steps following it: There is more detail picture in Appendix A.

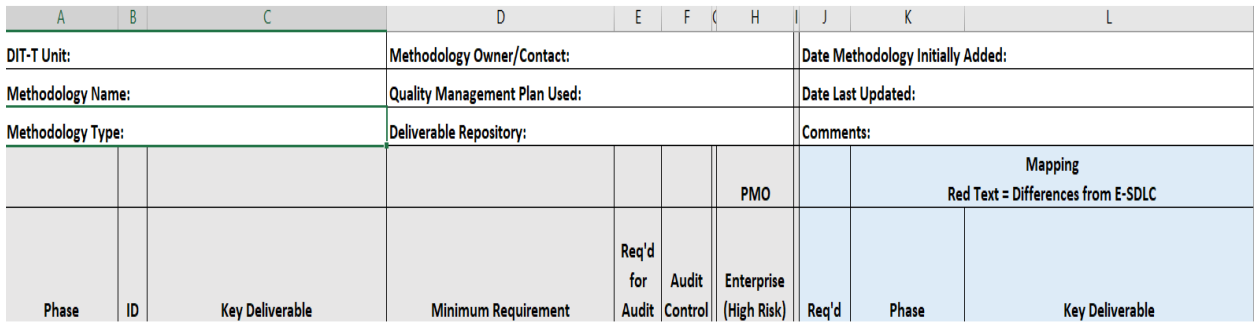

The following steps are required to map a development methodology:

- 1. Review the work performed by the DIT-T unit and select the project type used to map their development methodology.
- 2. Select the template for the project type to use for mapping.
- 3. Enter the information below at the top of the template:
	- a. DIT-T Unit: the unit that owns the mapped methodology.
	- b. Methodology Name: name the unit refers to the methodology by.
	- c. Methodology Type: industry type of methodology mapped, such as Agile, Iterative, Waterfall, etc.
	- d. Methodology Owner/Contact: person to contact if there are questions about the mapped methodology.
	- e. Quality Management Plan Used: name of the Quality Management Plan used; units may use the DIT-T Enterprise Quality Management Plan. If not, provide the name of your plan and include in that plan that you are following the DIT-T Enterprise Quality Management Plan and this plan includes additional quality requirements.
	- f. Deliverable Repository: location where deliverable artifacts are stored.
	- g. Date Methodology Initially Added: date approved and added to the DIT-T Enterprise SDLC site on Connect.
	- h. Date Last Updated: date the methodology was last updated and approved.
	- i. Comments: additional information about the methodology.
- 4. For the process to be mapped, review the DIT-T SDLC Key Deliverable (c) to determine if the deliverable is listed. Deliverables required on all projects and required for audit (e) should be included in the mapped methodology.Enter the following in the columns shaded in blue and use red text to indicate differences from the DIT-T Enterprise SDLC:
- a. Req'd: deliverable is required. The column is prepopulated with the project type values (h) to be mapped to. If additional deliverables in the Key Deliverables column (c) are required by the mapped methodology, enter a 'Y' in this column, enter phase name and key deliverable name. Use red text to indicate different from the DIT-T Enterprise SDLC Deliverables.
- b. Phase: Enter the phase name for the phase the deliverable is initiated in.
- c. Key Deliverable: Enter the name of the deliverable. This is the name that will be used for the deliverable artifact name found in the Deliverables Repository specified above (f). If the deliverable is located in another system, such as a Work Request is located in ServiceNow, indicate how to find the deliverable and the System Name where it can be found. Examples can be found in the 'Approved Methodologies' folder, document name 'PMO\_Enterprise Project (Waterfall)'.
- d. A 'Y' in the project type column (column H) indicates that this deliverable is required. A different name may be used.
- e. If a deliverable is needed that is not in the SDLC Deliverables list, contact PMO Support via ServiceNow to have it added.
- 5. Obtain approval from the Senior Manager responsible for the unit, ex. Al Roethlisberger, Brian Williford, Brian Watkins, Craig Barber, Mark Clifford, Marnie Lockard, Rena Henry, Carolyn Broadney, etc.
- 6. Send a request to PMO Support via ServiceNow to add the mapping document to the DIT-T Enterprise SDLC Connect site.
- 7. Save a copy of the approved mapped methodology in a location of your choice. You will use this document as the starting point for future changes.

#### 3.2 Changes to Mapping Documents

- 1. Update the current mapping document in the location designated by the Unit.
- 2. Make changes as needed.
- 3. Obtain approval from the Senior Manager for your unit.
- 4. Send a request to PMO Support via ServiceNow to add the mapping document to the DIT-T Enterprise SDLC Connect site.

## Appendix A - Mapping Template Sample

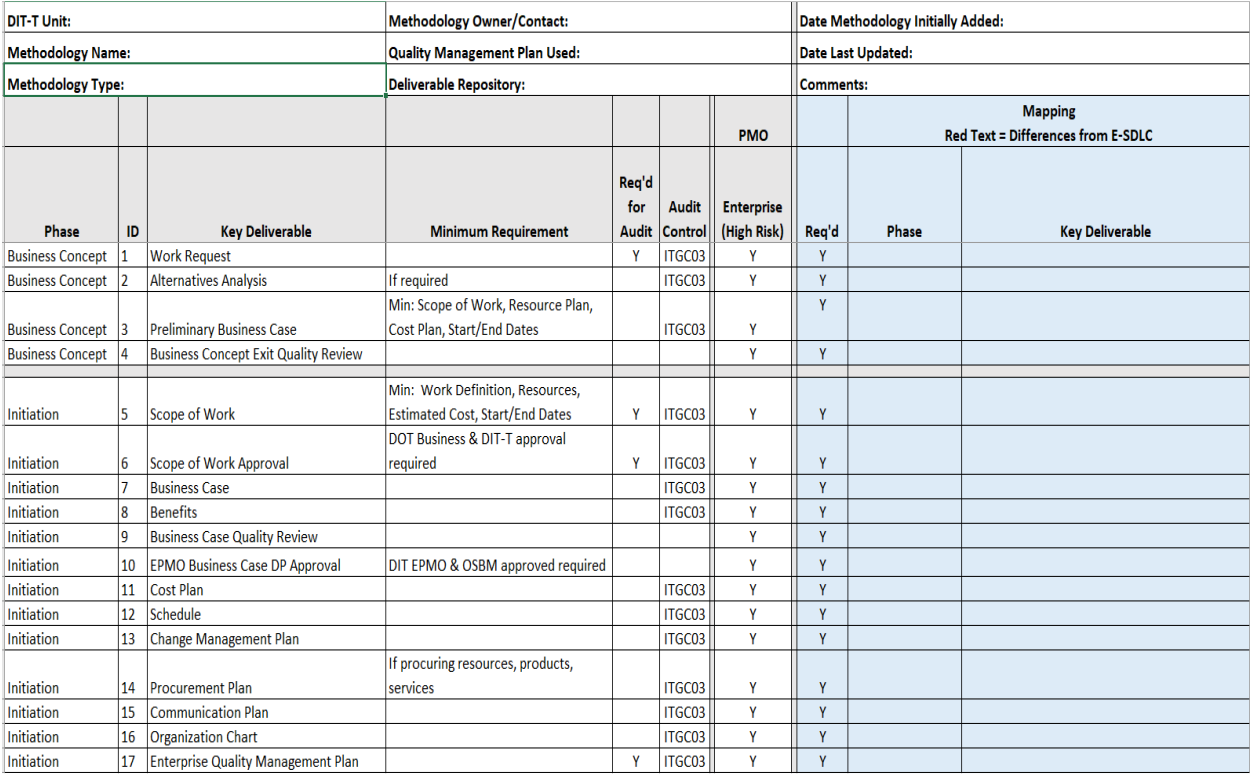

### Appendix B – Mapped Methodology Sample

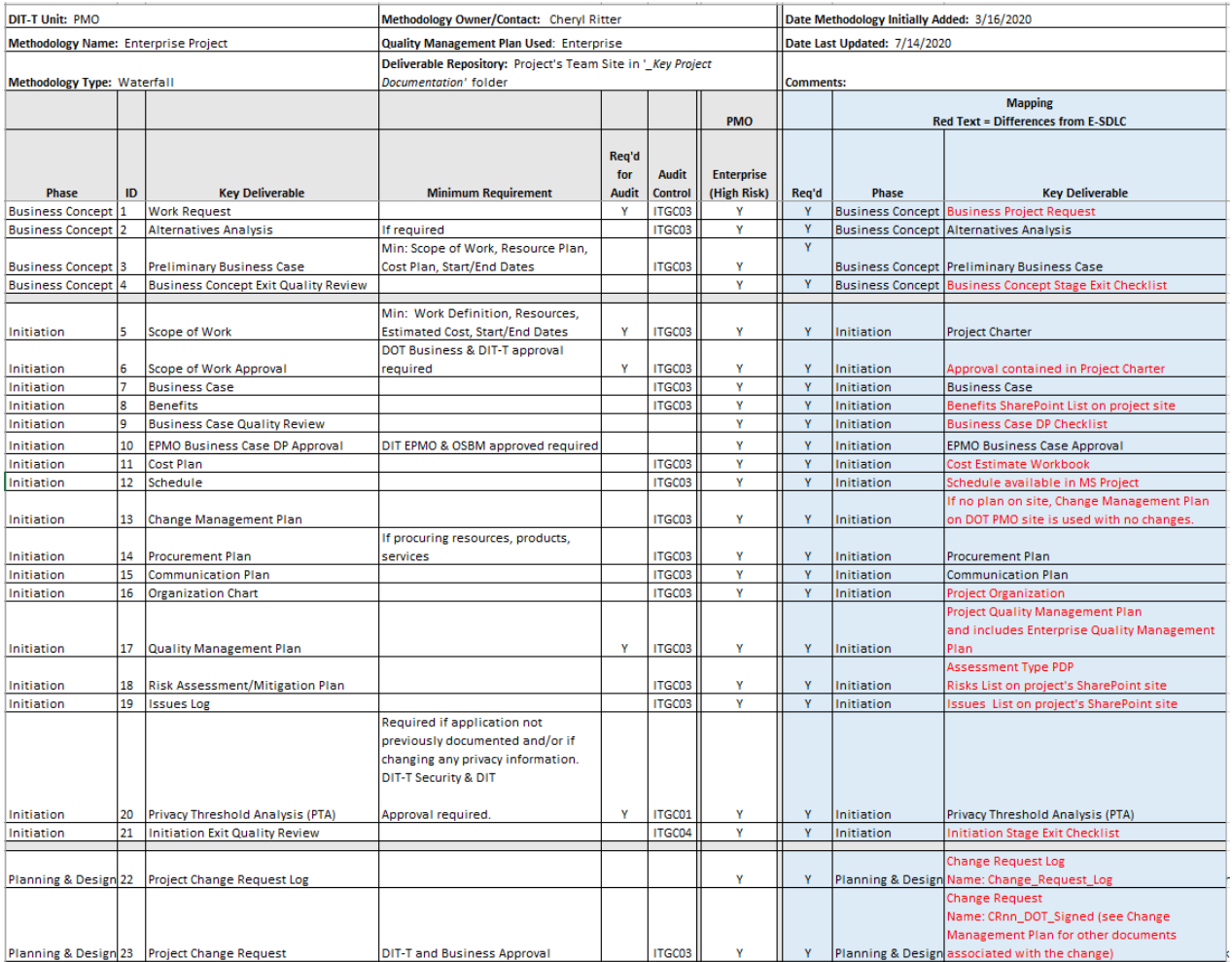